# ้ำเทที่ 6 ประสิทธิภาพของกลไกการตรวจจับการบุกรุก

6.1 บทนำ

ในบทนี้เป็นการทดสอบการทำงานของกลใกการตรวจจับการบุกรุกโดยแบ่งการ ทดสอบออกเป็น 3 ประเด็นหลักได้แก่ การทดสอบประสิทธิภาพของกลไกการตรวจจับการบกรก โดยทดสอบความแม่นยำของการตรวจจับการบุกรุกและความคงทนของการทำงานในสภาวะเครียด ้การทดสอบในประเด็นต่อมาคือการหาทดสอบเพื่อผลกระทบของการตรวจจับการบกรกที่มีผลต่อ ้ระบบปฏิบัติการ ท้ายที่สดเป็นการทดสอบเพื่อวัดประสิทธิภาพของระบบปฏิบัติการหลังจากการแก้ ใขซิซเท็มคอล เนื่องจากการแก้ไขซิซเท็มคอลในบทก่อนหน้านั้นอาจจะทำให้ประสิทธิภาพของ ระบบปฏิบัติการเปลี่ยนแปลง

### 6.2 การทดสอบประสิทธิภาพของกลไกการตรวจจับการบุกรุก

ึการทดสอบประสิทธิภาพของการทำงานของกลใกการตรวจจับการบุกรุกเป็น ประเด็นหลักของบทนี้ซึ่งแบ่งออกเป็นสองส่วนหลักได้แก่ การทดสอบความแม่นยำของการทำงาน และการทดสอบความคงทนของการตรวจจับการบุกรุก การทดสอบความแม่นยำเป็นการประเมิน ้ ความสามารถในการตรวจจับการบกรกของระบบปฏิบัติการ ในบางสภาวะการตรวจจับการบกรก ้อาจจะทำงานไม่เต็มที่หรือไม่สามารถทำงานได้ จึงจำเป็นต้องทดสอบความคงทนของกลไกการ ตรวจจับการบุกรุกว่ากลไกดังกล่าวสามารถทำงานในทุกสภาวะ สำหรับรายละเอียดของวิธีการ ทดสอบระบบและผลการทดสอบระบบนั้นจะกล่าวในลำดับถัดไป

#### ิการทดสอบความแม่นยำของกลไกการตรวจจับการบุกรุก  $6.2.1$

การทดสอบความแม่นยำของการตรวจจับการบุกรุกเป็นการวัดความถูกต้องใน การทำงานซึ่งแบ่งออกเป็น 3 ขั้นตอน ได้แก่ การทดสอบความแม่นยำในระดับโมดูล การทดสอบ ้ความแม่นยำด้วยโปรแกรมบุกรุก และการทดสอบความแม่นยำในสภาวะแวดล้อมจริง

## 6.2.1.1 การทดสอบความแม่นยำในระดับของโมดูล

การทดสอบความแม่นยำในระดับโมดูลเป็นการทดสอบเพื่อตรวจสอบความถูก ี ต้องของการทำงานของโมคูลต่างๆ จากสถาปัตยกรรมของกลไกการตรวจจับการบุกรุกที่กล่าวถึง ในหัวข้อที่ 5.2 ซึ่งแบ่งออกเป็น 3 โมดูลหลักได้แก่ การนิยามสถานะ การพิจารณาตามกฎสนับสนุน ี และการตอบสนองต่อเหตุการณ์บุกรุก การทดสอบการทำงานของโมดูลต่างๆ มีรายละเอียดดังนี้

## การทดสอบโมดูลนิยามสถานะ

ึการทดสอบในหัวข้อนี้ทดสอบโดยพัฒนาโปรแกรมทดสอบเพื่อเรียกใช้โมดูล ้นิยามสถานะ หลังจากนั้นทดสอบโมดูลด้วยกรณีทดสอบ เพื่อพิจารณาผลที่ได้จากการดำเนินงาน ีของแต่ละกรณีทดสอบ ผลการทดสอบแสดงไว้ในตารางที่ 6 1

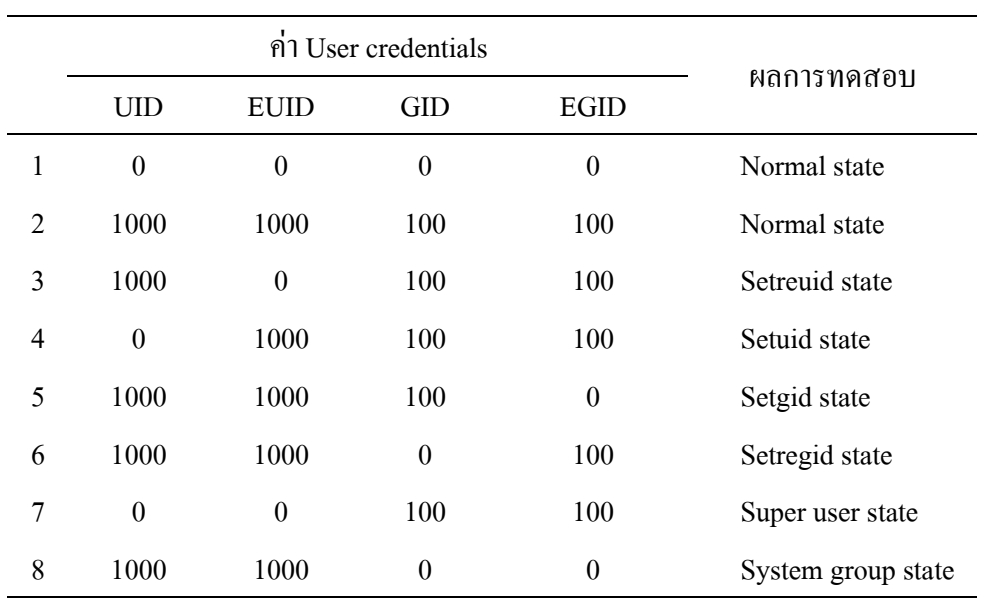

ี ตารางที่ 6.1 แสดงกรณีทดสอบและผลการทดสอบสำหรับโมดูลการนิยามสถานะ

## <u>หมายเหตุ</u> ค่า user credential แต่ละค่ามีความหมายดังนี้

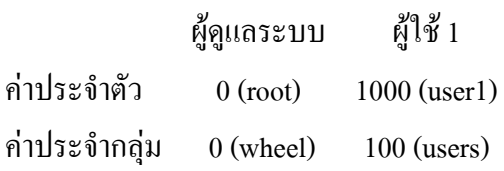

ิจากผลการทดสอบในตารางที่ 6.1 แสดงให้เห็นว่าโมดูลดังกล่าวทำงานได้ถูกต้อง ิตามที่นิยามไว้ จากการการนิยามสถานะตามงานวิจัยของ Nuansri [Nuansri, 1999] โปรเซสของผู้ดู แลระบบจะถูกกำหนดเป็นสถานะผู้ใช้สูงสุดและกลุ่มระบบ แต่ถ้าหากโปรเซสอยู่ในสถานะดัง ึกล่าวแล้วโปรเซสไม่สามารถดำเนินการใดๆ ได้ อีกทั้งโปรเซสที่มีค่าประจำสถานะเป็น [0, 0, 0, 0] นั้นจะเกิดขึ้นกรณีเดียวกือผู้ใช้ได้เข้าสู่ระบบด้วยชื่อบัญชี root เท่านั้น ดังนั้นจึงจำเป็นที่จะปรับกฎ ของการนิยามสถานะเพิ่มเติมโดยกำหนดให้ผู้ดูแลระบบซึ่งมีค่าประจำสถานะเป็น [0, 0, 0, 0] ให้อยู่ ในสถานะปรกติ สำหรับการพิจารณาสถานะของค่าประจำสถานะอื่นๆ ของโมคลนิยามสถานะถือ ว่าถูกต้องการกฎของการนิยามสถานะ

## การทดสอบโมดูลพิจารณากฎสนับสนุน

ิการทดสอบโมดลพิจารณากฎสนับสนน เป็นการทดสอบความถูกต้องของการแก้ ไขซิซเท็มคอลตามกฎสนับสนน การทดสอบในหัวข้อนี้จะทดสอบโดยเปลี่ยนสถานะของโปรเซส ให้อยู่สถานะพิเศษหลังจากนั้นสั่งงานกรณีทดสอบจำนวน 10 กรณี โดยแต่ละกรณีทดสอบนั้นเป็น การคำเนินการที่ขัดต่อกฎสนับสนุน แสดงไว้ในตารางที่ 6.2

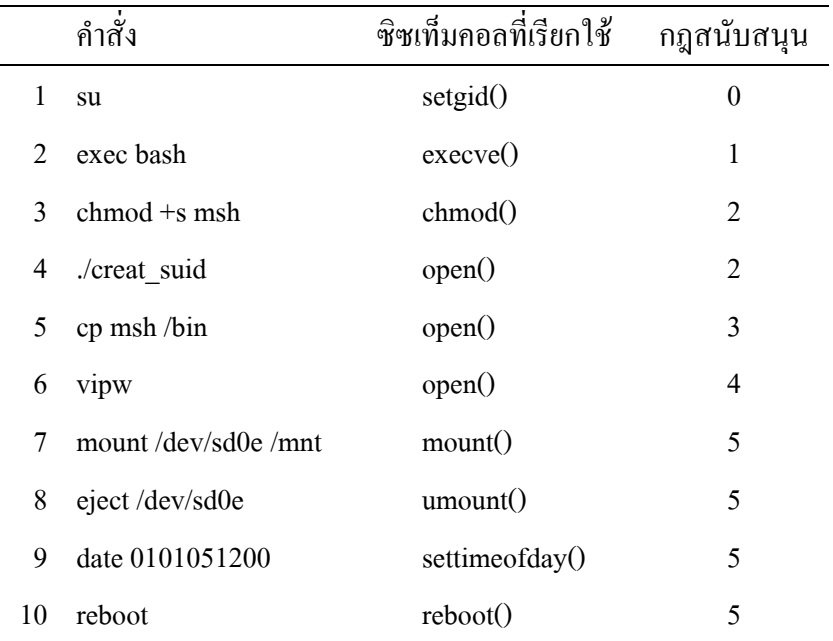

ิตารางที่ 6.2 แสดงกรณีทดสอบสำหรับการทดสอบโมดลพิจารณากภสนับสนน

หลของการทดสอบระบบตามวิธีการข้างต้นพบว่า กลไกการตรวจจับการบุกรุก ี่ สามารถตรวจจับการกรณีทดสอบได้ทุกกรณีซึ่งรวมไปถึงกรณีทดสอบที่ 10 ที่ไม่สามารถตรวจจับ ใค้โดยโปรแกรมตรวจจับการบุกรุกในบทก่อนหน้า แต่สำหรับกลไกการตรวจจับการบุกรุกในบท ้นี้สามารถตรวจจับเหตุการณ์ได้ก่อนที่การบุกรุกจะสำเร็จ เนื่องจากการพิจารณาเหตุการณ์เกิดขึ้น ิกายใบซิซเท็บคอลที่ต้องเฝ้าระวัง และทราบผลการพิจารณาก่อบที่ซิซเท็บคอลจะทำงาบ

## การทดสอบโมดูลตอบสนองต่อเหตุการณ์บุกรุก

้ เมื่อโปรเซสที่ถูกติดตามถูกพิจารณาว่าเป็นโปรเซสบุกรุก โมดูลนี้จะทำลายโปร ี เซสดังกล่าวและโปรเซสอื่นๆ ที่เจ้าของโปรเซสคนเดียวกันโดยพิจารณาจากค่า UID ของโปรเซส ี นั้น แต่ละกรณีทดสอบประกอบไปด้วยโปรเซสบกรกและโปรเซสอื่นๆ มีค่า UID เป็นค่าเดียวกัน ซึ่งใด้แก่โปรเซสแม่ โปรเซสลก และโปรเซสพี่น้อง (sibling process) แต่ละโปรเซสมีจำนวนโปร ้ เซสที่แตกต่างกันในแต่ละกรณีทดสอบ เมื่อโปรเซสบกรกเริ่มทำงานกลไกการตรวจจับการบกรก ้จะต้องทำลายโปรเซสทกโปรเซสตามเงื่อนไขที่กล่าวไปแล้วข้างต้น กรณีทดสอบของโมดลนี้แสดง ในตารางที่ 6.3

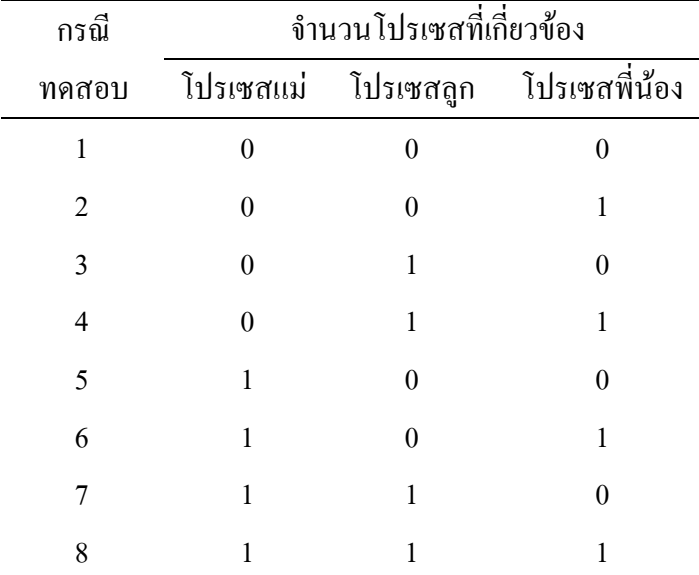

ิตารางที่ 6.3 แสดงกรณีทดสอบของการทดสอบโมดูลตอบสนอง

จากตารางที่ 6.3 แสดงจำนวนโปรเซสที่เกี่ยวข้องกับโปรเซสบุกรุกในแต่ละกรณี

ี ทดสอบซึ่งเป็นการแสดงให้เห็นว่า โปรเซสบุกรุกมีโปรเซสอื่นๆ ที่เกี่ยวข้อง เช่นกรณีทดสอบที่ 1 ้มีเฉพาะโปรเซสบุกรุกเพียงโปรเซสเดียว ในกรณีทดสอบที่ 7 นอกจากจะมีโปรเซสบุกรุกแล้วยังมี

โปรเซสแม่และโปรเซสลกของโปรเซสบกรกซึ่งมีค่า UID เท่ากัน สำหรับจำนวนโปรเซสของกรณี ิทดสอบใบที่บี้ได้กำหนดไว้เป็น 1 เพื่อใช้ในกระบวนการทดสอบเท่านั้น แต่สำหรับสถานการณ์จริง โมดูลตอบสนองนี้สามารถทำลายโปรเซสได้มากกว่า 1 โปรเซส เนื่องจากสำหรับกระบวนการ ี ทำงาบบั้นจะดำเบิบการแบบเรียกตัวเอง จากการทดสอบตามกรณีทดสอบข้างต้น กลไกการตรวจ จับการบุกรุกสามารถทำงานได้ถูกต้องตามเงื่อนไข

แต่บางกรณีโปรเซสบกรกอาจจะป้องกันการทำลายโปรเซสโดยพัฒนาโปรแกรม เพื่อตรวจสอบสัญญาณจากระบบปฏิบัติการ ถ้าโปรเซสบกรกได้รับสัญญาณชื่อ SIGKILL (หมาย ้ถึงการทำลายโปรเซสที่ได้รับสัญญาณ) แล้วโปรเซสบุกรุกจะสร้างโปรเซสบุกรุกใหม่ขึ้นมาทันที ี การทำลายโปรเซสในกรณีนี้เกิดเหตุการณ์ที่เรียกว่า race condition ระหว่างกระบวนการทำลายโปร เซสและกระบวนการสร้างโปรเซสของระบบปฏิบัติการ แต่เมื่อจำลองเหตุการณ์ดังกล่าวกลไก ้ตรวจจับการบุกรุกสามารถทำลายโปรเซสเหล่านั้นได้แม้ว่าโปรเซสบุกรุกได้ป้องกันตามวิธีการข้าง ้ต้น เนื่องจากกระบวนการสร้างโปรเซสใช้เวลาในการดำเนินการมากกว่ากระบวนการทำลายโปรเซ ิส นั่นคือ ในกระบวนการสร้างโปรเซส ระบบปฏิบัติการต้องตรวจสอบว่าทรัพยากรของเคอร์เนล ว่างหรือไม่ จองเนื้อที่สำหรับสร้างตารางโปรเซส ตรวจสอบว่าในระบบปฏิบัติการมีโปรเซส ทำงานอยู่มากกว่าที่กำหนดหรือไม่ คัดลอกตารางโปรเซสของโปรเซสแม่ไปยังโปรเซสใหม่ คัด ิลอกโครงสร้างของโปรเซสโปรเซสแม่ไปยังโปรเซสลก ท้ายที่สดเปลี่ยนสถานะของโปรเซสลกเข้า สู่สถานะพร้อม (ready state) ในขณะที่กระบวนการทำลายโปรเซสจะเกิดขึ้นเมื่อได้รับสัญญาณ SIGKIL โปรเซสเป้าหมายจะกืนทรัพยากรทุกอย่างที่จองไว้ แล้วส่งสัญญาน SIG\_CHILD ไปยัง โปรเซสแม่เพื่อแจ้งให้ทราบว่าโปรเซสลูกได้ตายไปแล้ว เมื่อพิจารณาจากลำดับการทำงานของทั้ง ิสองกระบวนการข้างต้น อีกทั้งการทดสอบโดยการพัฒนาโปรแกรมจึงสรุปใด้ว่า กระบวนการ ิสร้างโปรเซสใช้เวลามากกว่ากระบวนการทำลาย ดังนั้นระบบปฏิบัติการชุดใหม่นี้จึงสามารถทำลาย โปรเซสบกรุกที่เกิดขึ้นได้ทั้งหมดทุกกรณี [Bach, 1986]

ิจาการทดสอบการความแม่นยำของกลไกการตรวจจับการบุกรุกในระดับของโม ดูลทั้งโมดูลกฎนิยามสถานะ โมดูลพิจารณากฎสนับสนุน และโมดูลตอบสนองจึงสรุปได้ว่ากลไก ้ตรวจจับการบุกรุกสามารถทำงานใด้อย่างถูกต้องตามที่ได้ออกแบบระบบไว้ทุกประการ

## 6.2.1.2 การทดสอบด้วยโปรแกรมบุกรุก

ิจากผลของการศึกษาถึงผลกระทบของการบุกรุกระบบในหัวข้อที่ 2.2.2 และการ จัดอนุกรมวิธานของการบุกรุกในหัวข้อที่ 2.3 วิทยานิพนธ์ชุดนี้จึงจัดจำแนกวิธีการบุกรุกระบบ ี คอมพิวเตอร์ตามผลกระทบที่เกิดขึ้นซึ่งครอบคลมเฉพาะการบกรกคอมพิวเตอร์หรือ host-based intrusion เท่านั้น ไม่ครอบคลุมการโจมตีคอมพิวเตอร์ผ่านเครือข่าย ซึ่งแบ่งออกเป็น 3 กลุ่ม ได้แก่

- 1. การบุกรุกที่พยายามเปลี่ยนสิทธิ์ของผู้บุกรุกให้เทียบเท่ากับผู้ดูแลระบบหรือ ้เปลี่ยนค่า UID เป็น 0 ในระบบปฏิบัติการยูนิกซ์
- 2. การบุกรุกที่พยายามคำเนินการกับแฟ้มของระบบ เช่น อ่าน เขียน แก้ไข หรือการ เปลี่ยนสิทธิ์การเข้าถึงแฟ้มเป้าหมาย เป็นต้น
- 3. การบุกรุกที่พยายามติดตั้งโปรแกรมโทรจัน โปรแกรม rootkits หรือก่อกวน ระบบจนระบบใม่สามารถทำงานได้ตามปกติ

การทดสอบฟังก์ชันตรวจจับการบุกรุกในหัวข้อนี้ได้จัดกรณีทดสอบซึ่งเป็น

โปรแกรมบุกรุกจำนวน 12 โปรแกรม โดยจัดจำแนกตามวิธีการข้างต้นซึ่งแสดงไว้ในตารางที่ 6.4

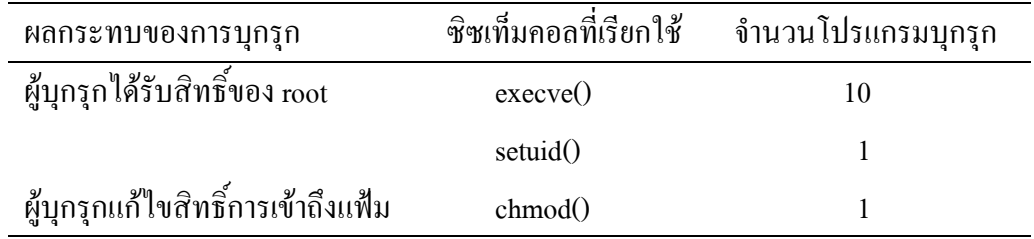

ิตารางที่ 6.4 แสดงกรณีทดสอบของการทดสอบด้วยโปรแกรมบุกรุกซึ่งจัดจำแนกตามผลกระทบ

ี จากตารางที่ 6.4 เป็นการจัดจำแนกกรณีทดสอบตามผลกระทบที่อาจจะเกิดขึ้นถ้า ี หากการบกรกระบบประสบความสำเร็จ ซึ่งพบว่ามีกรณีทดสอบจำนวน 10 กรณีทดสอบพยายามที่ จะเปลี่ยนสิทธิ์ของโปรเซสบกรกให้เทียบเท่ากับ root โดยสั่งงานโปรเซส /bin/sh ด้วยซิซเท็มคอล execve() หรือเรียกใช้ซิซเท็มคอล setuid() เพื่อเปลี่ยนสถานะเข้าสู่สถานะผู้ใช้สูงสุดและสั่งงานโปร เซส /bin/sh นอกจากนี้มีกรณีทดสอบที่พยายามเปลี่ยนสิทธิ์ของแฟ้ม /bin/sh เป็นโปรแกรมแบบ setuid เพื่อที่จะสั่งงานคำสั่งอื่นๆ ภายหลัง ตัวอย่างผลการทำงานของกลไกตรวจจับการบกรุกแสดง ไว้ในภาพประกอบที่ 61

pid 175 [1000, 0, 100, 0] executed su chmod and attempted to break supporting rule #2 create setuid program intrusion process were killed: 175 166 160 634 144 106 104 110 108 107 100 856 789 822 112 735 658

### ิภาพประกอบ 6.1 ผลการทำงานของกลไกการตรวจจับการบุกรุก

ิจากภาพประกอบที่ 6.1 แสดงผลการตรวจจับการบุกรุก อธิบายใด้ว่า โปรเซส ี หมายเลข 175 ซึ่งอยู่ในสถานะพิเศษ [1000, 0, 100, 0] พยายามที่จะกระทำการใดๆ ที่ขัดกับกฎสนับ ิสนนข้อที่ 2 โดยสร้างโปรแกรมแบบ setuid กลไกการตรวจจับการบุกรุกทำลายโปรเซสและโปร เซสที่เกี่ยวข้องดังแสดงไว้ในภาพประกอบที่ 6.1

้เมื่อสั่งงานกรณีทดสอบตามกรณีข้างต้นและกลไกการตรวจจับการบกรกสามารถ ้ตรวจจับการทำงานของกรณีทดสอบใด้ทั้งหมดจึงสรุปใด้ว่า กลใกการตรวจจับการบุกรุกของ ระบบปฏิบัติการชดนี้สามารถตรวจจับการบกรกได้ทกวิธีการที่ละเมิดต่อกฎสนับสนน

## 6.2.1.3 การทดสอบระบบในสภาวะแวดล้อมจริง

ึการทดสอบการทำงานในหัวข้อนี้เป็นการเปิดระบบให้บุคคลอื่นร่วมทดสอบโดย จัดตั้งเครื่องให้บริการซึ่งติดตั้งระบบปฏิบัติการที่ได้รับการแก้ไขและอนุญาตให้บุคคลภายนอก ้ตรวจหาช่องทางและจดอ่อนของระบบปฏิบัติการ ก่อนที่จะดำเนินการข้างต้นจำเป็นที่จะต้องป้อง ้กันข้อมลสำคัญบางส่วนเช่น ล็อกไฟล์ของระบบปภิบัติการ ข้อมลชคนี้ป้องกันได้โดยจัดตั้ง log server ซึ่งมีหน้าที่สำหรับจัดเก็บล็อกไฟล์ไว้ในกรณีที่ไม่สามารถกู้ข้อมูลจากเครื่องเป้าหมายได้ อีก ้ ทั้งต้องป้องกันข้อมลในเครื่อง log server มิให้ถกทำลายเช่นกัน การทดสอบระบบในส่วนนี้จึงจัด ้ตั้งเครื่องคอมพิวเตอร์จำนวน 2 ชุดโดยแต่ละเครื่องมีการเชื่อมต่อและติดตั้งโปรแกรมดังภาพ ำไระกอบที่ 6.2

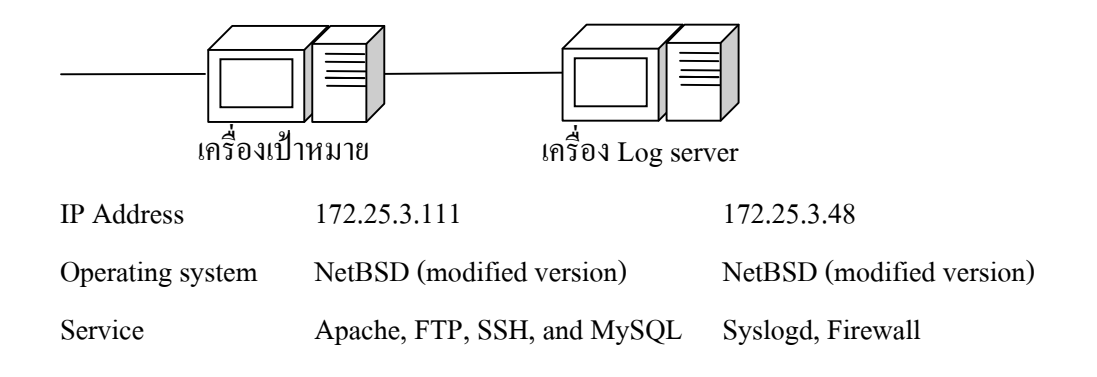

ี ภาพประกอบ 6.2 การจัดเตรียมระบบเพื่อทดสอบการทำงานของกลไกการตรวจจับการบุกรุก

ิจากภาพประกอบที่ 6.2 แสดงการจัดเตรียมเครื่องคอมพิวเตอร์สำหรับการทดสอบ โดยแบ่งเครื่องคอมพิวเตอร์จำนวน 2 ชุดโดยเครื่องแรกหมายเลข IP 172.25.3.111 เป็นเครื่องเป้า หมายซึ่งติดตั้งระบบปฏิบัติการที่ได้รับการแก้ไข พร้อมทั้งให้บริการข้อมูลทั้งในรูปแบบของ ้เว็บไซต์ แฟ้ม โปรแกรม ssh จดหมายอิเล็กทรอนิกส์ และฐานข้อมูล MySQL นอกจากนี้สร้างชื่อ บัญชี test เพื่อเพิ่มความสะดวกให้แก่ผู้ทดสอบ แต่ไม่ประกาศรหัสผ่านของชื่อบัญชีดังกล่าว

ี สำหรับเครื่อง log server ซึ่งมีหมายเลข IP เป็น 172.25.3.48 เครื่องดังกล่าวได้ติด ์ ตั้งให้บริการสำรองข้อมูลล็อก และติดตั้งโปรแกรมไฟร์วอลซึ่งอนุญาตให้เครื่องหมายเลข IP 172.25.3.111ติดต่อเข้าส่ระบบผ่านพอร์ตของ syslogd เท่านั้น

ึการทดสอบระบบในประเด็นนี้ได้ทดสอบเมื่อวันที่ 21 มีนาคม พ.ศ. 2549 เวลา 12.00 น. ถึง วันที่ 23 มีนาคม พ.ศ. 2549 เวลา 11.59 น. ผลการทดสอบสังเกตได้จากข้อมูลใน ้ล็อกไฟล์ของระบบปฏิบัติการ และโปรแกรมประยกต์ต่างๆ ดังต่อไปนี้

- /var/log/vsftpd.log สำหรับจัดเก็บผลการทำงานของโปรแกรม vsftpd
- /var/log/authlog สำหรับจัดเก็บผลของการเข้าสู่ระบบ
- /var/log/message สำหรับจัดเก็บผลการทำงานของระบบปฏิบัติการ

้รายละเอียดที่แสดงต่อไปนี้เป็นผลของการทดสอบระบบซึ่งตัดรายละเอียดบาง ี่ ส่วนที่ไม่เกี่ยวข้องกับการทดสอบออกไป เช่น ผลการทำงานของการเข้าส่ระบบจากเครื่องทดสอบ หรือเหตุการณ์ที่รายงานโคยระบบปฏิบัติการ แต่ไม่เกี่ยวข้องกับกลไกการตรวจจับการ บุกรุก เป็นต้น ซึ่งเป็นข้อมูลล็อกของแฟ้ม vsftpd.log, authlog และ messages ตามลำดับ

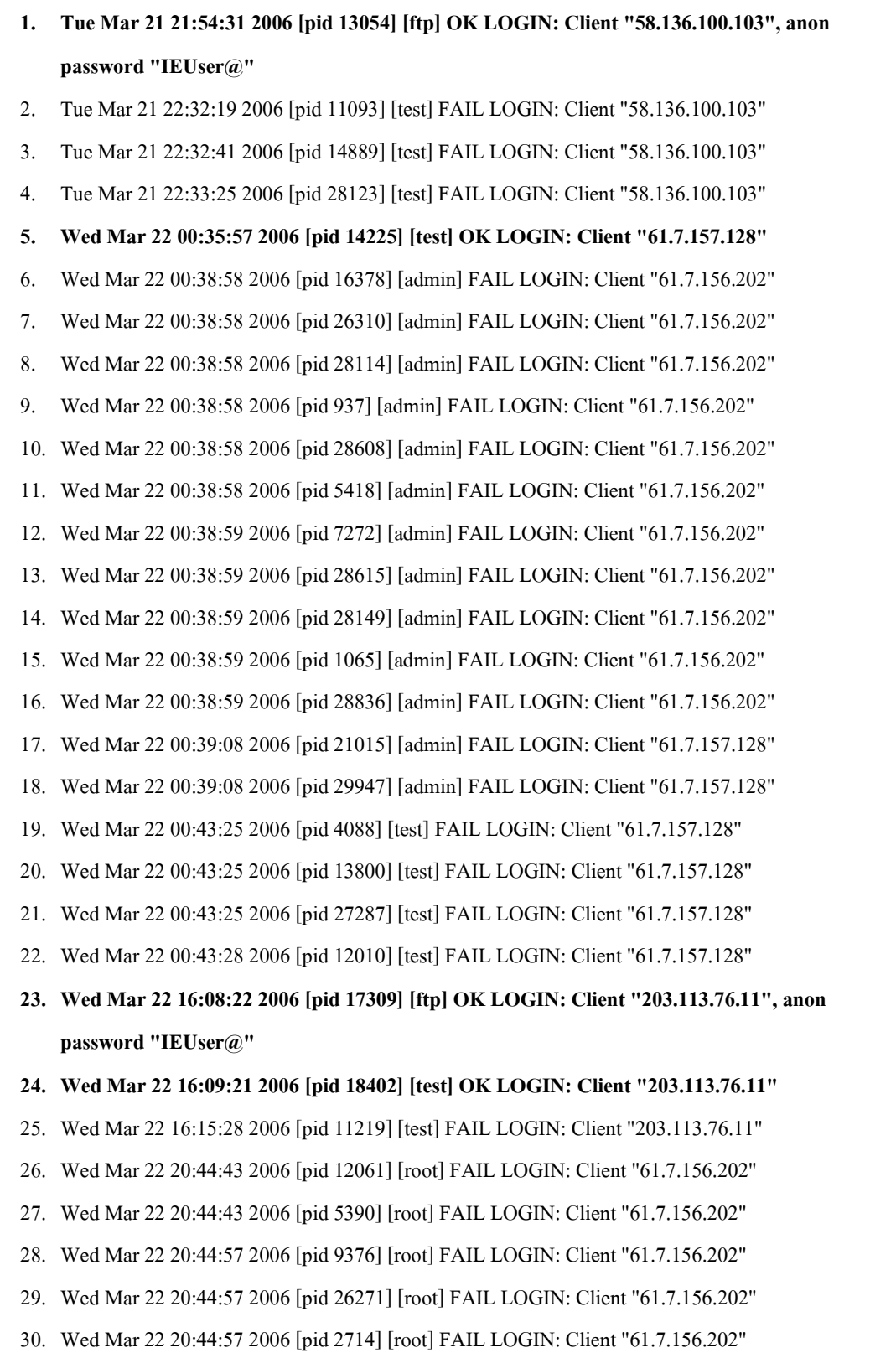

ภาพประกอบ 6.3 ผลการทดสอบระบบในแฟ้ม /var/log/vsftpd.log

31. Wed Mar 22 20:45:01 2006 [pid 13718] [root] FAIL LOGIN: Client "61.7.156.202" 32. Wed Mar 22 20:46:48 2006 [pid 29373] [test] FAIL LOGIN: Client "61.7.157.128" 33. Wed Mar 22 20:46:48 2006 [pid 13098] [test] FAIL LOGIN: Client "61.7.157.128" 34. Wed Mar 22 20:46:48 2006 [pid 24424] [test] FAIL LOGIN: Client "61.7.157.128" 35. Wed Mar 22 20:46:48 2006 [pid 9896] [test] FAIL LOGIN: Client "61.7.157.128" 36. Wed Mar 22 20:46:48 2006 [pid 11128] [root] FAIL LOGIN: Client "61.7.157.128" 37. Wed Mar 22 20:46:48 2006 [pid 16408] [root] FAIL LOGIN: Client "61.7.157.128" 38. Wed Mar 22 20:46:48 2006 [pid 11180] [test] FAIL LOGIN: Client "61.7.157.128" 39. Wed Mar 22 20:46:49 2006 [pid 5092] [test] FAIL LOGIN: Client "61.7.157.128" 40. Wed Mar 22 20:46:49 2006 [pid 1833] [test] FAIL LOGIN: Client "61.7.157.128" 41. Wed Mar 22 20:46:49 2006 [pid 18467] [test] FAIL LOGIN: Client "61.7.157.128" 42. Wed Mar 22 20:46:49 2006 [pid 19909] [test] FAIL LOGIN: Client "61.7.157.128" 43. Wed Mar 22 20:46:49 2006 [pid 29756] [test] FAIL LOGIN: Client "61.7.157.128" 44. Wed Mar 22 20:46:49 2006 [pid 13988] [test] FAIL LOGIN: Client "61.7.157.128" 45. Wed Mar 22 20:46:49 2006 [pid 5675] [root] FAIL LOGIN: Client "61.7.157.128" 46. Wed Mar 22 20:46:49 2006 [pid 4719] [root] FAIL LOGIN: Client "61.7.157.128" 47. Wed Mar 22 20:46:49 2006 [pid 14226] [root] FAIL LOGIN: Client "61.7.157.128" 48. Wed Mar 22 20:46:50 2006 [pid 7793] [root] FAIL LOGIN: Client "61.7.157.128" 49. Wed Mar 22 20:46:50 2006 [pid 11169] [root] FAIL LOGIN: Client "61.7.157.128" 50. Wed Mar 22 20:46:59 2006 [pid 60] [root] FAIL LOGIN: Client "61.7.157.128" 51. Wed Mar 22 20:47:00 2006 [pid 17535] [root] FAIL LOGIN: Client "61.7.157.128" 52. Wed Mar 22 20:47:00 2006 [pid 15842] [root] FAIL LOGIN: Client "61.7.157.128" 53. Wed Mar 22 20:47:00 2006 [pid 20929] [root] FAIL LOGIN: Client "61.7.157.128" 54. Wed Mar 22 20:47:00 2006 [pid 14923] [root] FAIL LOGIN: Client "61.7.157.128" 55. Wed Mar 22 20:47:00 2006 [pid 6959] [root] FAIL LOGIN: Client "61.7.157.128" 56. Wed Mar 22 20:47:00 2006 [pid 16468] [root] FAIL LOGIN: Client "61.7.157.128" 57. Wed Mar 22 20:48:50 2006 [pid 11460] [test] OK LOGIN: Client "61.7.157.128" 58. Wed Mar 22 20:49:39 2006 [pid 19276] [test] OK LOGIN: Client "61.7.157.128" 59. Wed Mar 22 20:50:14 2006 [pid 15520] [ftp] OK LOGIN: Client "61.7.156.202", anon password "IEUser@" 60. Wed Mar 22 20:50:26 2006 [pid 21375] [ftp] OK LOGIN: Client "61.7.156.202", anon password "IEUser@"

ภาพประกอบ 6.3 (ต่อ) ผลการทดสอบระบบในแฟ้ม /var/log/vsftpd.log

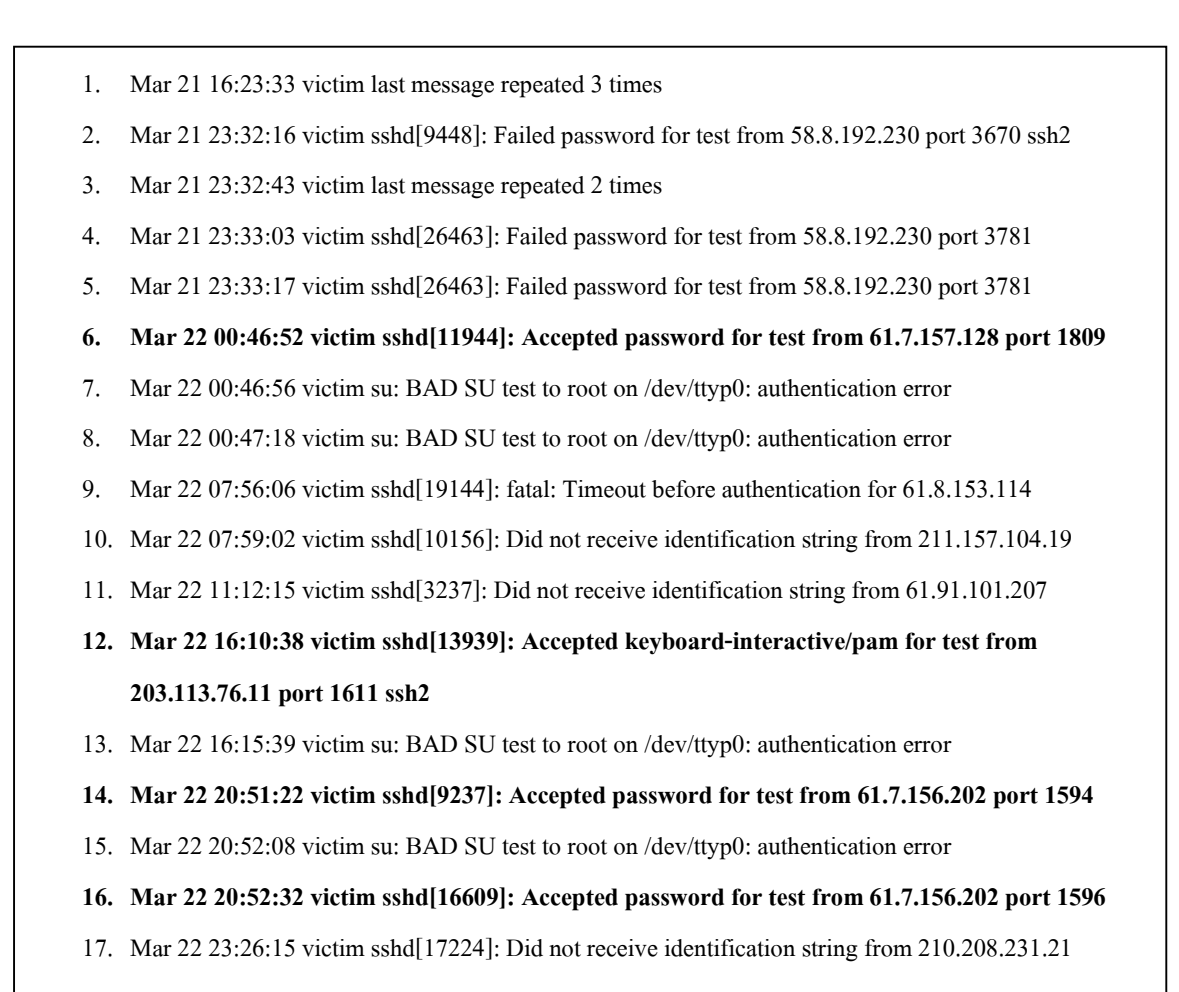

### ภาพประกอบ 6.4 ผลการทดสอบระบบในแฟ้ม /var/log/authlog

จากภาพประกอบที่ 6.2 และ 6.3 เป็นบันทึกการทำงานของโปรแกรม vsftp และ ึกระบวนการตรวจสอบตัวตนของระบบปฏิบัติการ ภาพประกอบที่ 6.2 แสดงผลการพยายามติดต่อ เข้าสู่ระบบผ่านบริการ ftp ซึ่งแสคงให้เห็นว่า (บรรทัคที่ 2-22 และ 25-56) ผู้ทคสอบพยายามเคา รหัสผ่านของชื่อบัญชี root, admin และ test ซึ่งพบว่าในช่วงเวลาสั้นๆ ผู้ทดสอบอาจจะใช้เครื่องมือ ี บางอย่างสุ่มรหัสผ่านของชื่อบัญชีข้างต้นสำหรับการติดต่อกับระบบปฏิบัติการ แต่ผลการกระทำดัง ึกล่าวไม่ประสบผลสำเร็จโดยสังเกตจาก ข้อความ "frootl FAIL LOGIN: Client "61.7.157.128" ซึ่ง แสคงว่าชื่อบัญชี root เข้าสู่ระบบผ่านเครื่อง 61.7.157.128 <sup></sup>ไม่สำเร็จ แต่สำหรับผลการทดสอบใน ิบรรทัดที่ 1, 5, 23 และ 57-60 นั้นผ้ทดสอบสามารถส่มรหัสผ่านของชื่อบัญชี test และ ftp ได้ แต่ชื่อ

บัญชี ftp นั้นใช้สำหรับอนุญาตให้ผู้ใช้แบบ anonymous เข้าใช้ระบบจึงไม่ก่อให้เกิดผลกระทบทาง ้ด้านความปลอดภัย แต่สำหรับชื่อบัญชี test นั้น เป็นชื่อบัญชีของผู้ใช้ระบบ ผู้ทดสอบได้ทำการ ทดสอบระบบต่อไปโดยใช้ชื่อบัญชี test และรหัสผ่านที่สุ่มได้ติดต่อเข้าสู่ระบบผ่านบริการ ssh หรือ telnet ซึ่งแสดงรายละเอียดของการทำงานไว้ในภาพประกอบที่ 6.4

ิภาพประกอบที่ 6.4 แสดงผลการติดต่อเข้าส่ระบบผ่านบริการของ sshd และ telnet ซึ่งแสดงใด้เห็นว่า ผู้ทดสอบพยายามที่จะติดต่อเข้าสู่ระบบโดยการสุ่มรหัสผ่านของชื่อบัญชี test ิจากผลการกระทำข้างต้น ผ้ทดสอบไม่สามารถเข้าส่ระบบได้ ยกเว้นในบรรทัดที่ 6, 12, 14 และ 16 ผู้ทดสอบสามารถติดต่อเข้าสู่ระบบได้ ด้วยชื่อบัญชี test เมื่อพิจารณาผลการทดสอบต่อไปจะพบว่า ในแต่ละบรรทัด เมื่อผู้ทดสอบเข้าสู่ระบบได้แล้ว ผู้ทดสอบพยายามที่จะเปลี่ยนสิทธิ์ของชื่อบัญชี test ให้เป็น root ด้วยคำสั่ง su แต่จากการทดสอบข้างต้น ผ้ทดสอบไม่สามารถดำเนินการได้สำเร็จ เนื่องจากผู้ทดสอบป้อนรหัสผ่านของ root ผิดพลาดโดยสังเกตจากข้อความ "su: BAD SU test to root on /dev/ttyp0: authentication error" แต่ในที่สดผลการทดสอบในบรรทัดที่ 16 ผ้ทดสอบ ี สามารถที่จะเปลี่ยนสิทธิ์ของผู้ใช้เป็น root ด้วยคำสั่ง su ได้ แต่กระบวนการข้างต้นถูกทำลายโดยกล ใกการตรวจจับการบกรก เนื่องจากขัดต่อกฎสนับสนนข้อที่ 0 ซึ่งดังแสดงผลการทำงานไว้ดังต่อไป ู้<br>ป

Mar 22 20:52:16 victim /netbsd: pid 7464 [1003, 0, 0, 0] executed su and attempted to break supporting rule #0 call setuid/setgid

Mar 22 20:52:16 victim /netbsd: intrusion process were killed: 7464 14047 22327

ึ่งากผลการทดสอบความแม่นยำของกลใกการตรวจจับการบุกรุกในหัวข้อที่ 6.2.1 โดยทดสอบในระดับของโมคูล ทดสอบด้วยโปรแกรมบุกรุก และทดสอบในสถานการณ์จริงจึง ี สรปได้ว่า ระบบปฏิบัติการที่ได้รับการเพิ่มสมรรถนะทางด้านความปลอดภัยสามารถตรวจจับการ บกรกได้ตามเงื่อนไขและกรณีทดสอบได้ทกประการ

#### ิการทดสอบความคงทนของกลไกตรวจจับการบุกรุก  $6.2.2$

กระบวนการตรวจจับการบุกรุกจะต้องทำงานตลอดเวลาและคงทนต่อการรบกวน จากเหตุการณ์ต่างๆ เช่น กรณีของทรัพยากรของระบบปฏิบัติการเหลืออยู่น้อย มีจำนวนโปรเซสบุก ้รกมากกว่าหนึ่งโปรเซส เป็นต้น การทดสอบระบบในหัวข้อนี้เป็นการทดสอบการทำงานของระบบ ในขณะที่เกิดเหตการณ์ทั้งสองเงื่อนไขซึ่งจะกล่าวในลำดับถัดไป

## 6.2.2.1 การทดสอบระบบเมื่อทรัพยากรของระบบเหลืออยู่น้อย

โปรเซสในระบบปฏิบัติการใช้ทรัพยากรร่วมกันโดยมีหน่วยประมวลผลกลางทำ หน้าที่จัดลำดับของโปรเซสเพื่อที่จะเข้าใช้ทรัพยากร ถ้าหากในขณะนั้นมีโปรเซสจำนวนมาก ้ ทำงานพร้อมกัน หน่วยประมวลผลกลางจะทำงานหนักขึ้น การใช้งานหน่วยความจำหลักย่อมสูงขึ้น ้เช่นกัน จากสถานการณ์ข้างต้น หากเกิดการบุกรุกระบบแล้วกลใกการตรวจจับการบุกรุกของระบบ ปฏิบัติการจะต้องทำงานใด้ตามปกติ

ึการทดสอบชุดนี้สร้างสภาวะเครียดให้แก่ระบบปฏิบัติการโดยสั่งงานโปรแกรม ี สำหรับคำนวณหาผลคุณเมทริกซ์ขนาด 400x400 จำนวน 156 โปรเซส และเปรียบเทียบปริมาณ ทรัพยากรของระบบปฏิบัติการทั้งก่อนและหลังสั่งงานโปรเซสคูณเมทริกซ์ ไว้ในตารางที่ 6.5

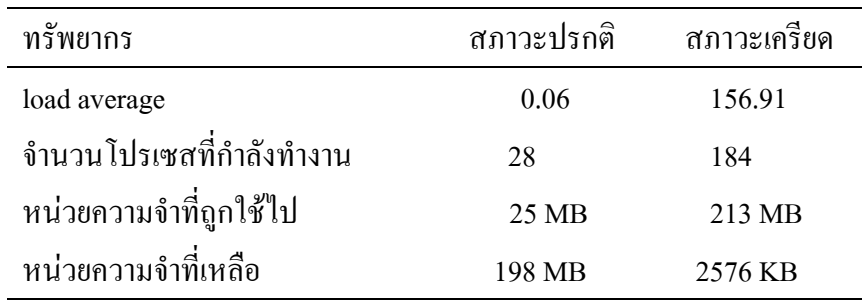

ิตารางที่ 6.5 เปรียบทรัพยากรของระบบปฏิบัติการระหว่างเหตุการณ์ปรกติและสภาวะเครียด

จากตารางที่ 6.5 อธิบายได้ว่า ในสภาวะปกติ ระบบปฏิบัติการมีค่า load average (ซึ่งเป็นค่าที่บ่งบอกถึงระดับของการใช้งานหน่วยประมวลผลกลาง) เป็น 0.06 มีโปรเซสกำลัง ทำงานอย่จำนวน 28 โปรเซส หน่วยความจำหลักของระบบปฏิบัติการถกใช้ไป 25 MB จากจำนวน ้ ทั้งหมด 256 MB เมื่อสั่งงานโปรเซสคณเมทริกซ์จำนวน 156 โปรเซสแล้ว สภาวะของระบบปฏิบัติ ึการมีความเปลี่ยนแปลงอย่างเห็นได้ชัดซึ่งได้แก่ ในสภาวะเครียดหน่วยประมวลผลกลางทำงาน หนักกว่าสถานะปรกติถึง 2600 เท่าโดยสังเกตจากค่า load average เนื่องจากหน่วยประมวลผลกลาง ้ต้องคำนวณหาผลคูณและจัดการกับโปรเซสจำนวน 184 โปรเซส หน่วยความจำหลักถูกใช้ไป 213 MB และเหลืออยู่ประมาณ 3 MB นอกจากนี้ในขณะที่โปรเซสคำนวณดังกล่าวกำลังทำงานอยู่นั้น การปฏิสัมพันธ์ระหว่างผู้ใช้กับระบบปฏิบัติการจะหยุดชะงักและก่อให้เกิดผลกระทบด้านการ แสดงผลการทำงานซึ่งจะแสดงได้ช้ากว่าปรกติ

้ เมื่อสั่งงานโปรเซสบกรกในโปรเซสคำนวณเมทริกซ์กำลังทำงานนั้น กลไกการ ้ตรวจจับการบุกรุกสามารถตรวจจับเหตุการณ์ที่เกิดขึ้นและทำลายโปรเซสบุกรุกได้ แต่การแสดงผล ้การทำงานทางจอภาพจะเกิดขึ้นช้าลงกว่าปกติอย่างเห็นได้ชัด

## 6.2.2.2 การทดสอบระบบเมื่อมีโปรเซสบุกรุกจำนวนมาก

ึการทดสอบระบบเมื่อมีโปรเซสบุกรุกจำนวนมาก เป็นการทดสอบประสิทธิภาพ ของกลไกการตรวจจับผู้บุกรุกโดยทดสอบความสามารถในการตรวจจับการโปรเซสบุกรุก ในขณะ ที่โปรเซสบุกรุกมีหลายโปรเซสและโจมตีระบบพร้อมกัน

ี การทดสอบระบบในหัวข้อนี้ได้สร้างสร้างเหตุการณ์จำลองขึ้นมาโดยสั่งงานโปร ้ เซสบุกรุกให้ทำงานพร้อมกันจำนวน 20 โปรเซส โปรเซสบุกรุกแต่ละโปรเซสมีค่า UID ที่แตกต่าง กับ

ี ผลของการทดสอบพบว่า เมื่อสั่งงานโปรเซสบุกรุกพร้อมกันหลายโปรเซส กลไก ี่ ตรวจจับการบกรุกสามารถทำลายโปรเซสบุกรุกใค้ทุกโปรเซสรวมทั้งโปรเซสอื่นๆ ที่เกี่ยวข้อง เนื่องจากการตรวจจับการบุกรุกทำงานในระดับระบบปฏิบัติการซึ่งแตกต่างจากโปรแกรมตรวจจับ ึการบุกรุกที่ทำงานในระดับของโปรเซส เมื่อระบบตรวจจับการบุกรุกทำงานในระดับของโปรเซส โปรเซสดังกล่าวย่อมมีโอกาสที่จะถูกเลือกที่จะเข้าใช้หน่วยประมวลผลกลางเช่นเดียวกันกับโปร ้ เซสบุกรุกและโอกาสที่โปรเซสบุกรุกจะถูกเลือกให้ทำงานย่อมมีสูงกว่า แม้ว่าผู้ดูแลระบบจะปรับ ระดับความสำคัญ (priority) ของโปรเซสตรวจจับการบุกรุกอยู่ลำดับสูงสุด แต่โปรเซสบุกรุกยังมี โอกาสที่จะเข้าใช้หน่วยประมวลผลกลางเพราะมีจำนวนมากกว่า คังนั้นถ้าหากเพิ่มกลไกการตรวจ ้จับการบุกรุกให้แก่ระบบปฏิบัติการแล้วปัญหาที่กล่าวมาข้างต้นจะไม่เกิดขึ้น เนื่องจากการตรวจจับ ี การบกรกเป็นส่วนหนึ่งของระบบปฏิบัติการอีกทั้งกระบวนการตรวจสอบจะทำงานก็ต่อเมื่อมีการ เรียกใช้ซิซเท็มคอลที่เกี่ยวข้องกับความปลอดภัยซึ่งได้รับการแก้ไขไปแล้ว

## 6.3 การทดสอบเพื่อหาผลกระทบที่มีต่อชุดคำสั่งของระบบปฏิบัติการ

หลังจากที่เพิ่มกลไกการตรวจจับการบกรกให้แก่ซิซเท็มคอลแล้วย่อมก่อให้เกิดผล ึกระทบต่อชุดกำสั่งเดิมของระบบ การทดสอบระบบในส่วนนี้เป็นการหาผลกระทบต่างๆ ที่เกิดขึ้น และปรับแต่ง (tune up) กลไกการตรวจจับการบุกรุกให้สร้างผลกระทบแก่ระบบปฏิบัติการให้น้อย ที่สุด โปรแกรมที่อาจจะได้รับผลกระทบคือโปรแกรมแบบ setuid เนื่องจากโปรแกรมเหล่านี้ทำงาน ในสถานะพิเศษ เพื่อให้การทดสอบสามารถครอบคลุมเหตุการณ์ได้ทุกเงื่อนไข จึง จัดการทดสอบอีกประการหนึ่งคือการใช้งานระบบปฏิบัติการที่ได้รับการแก้ไขในระบบงานจริง ึการทดสอบส่วนนี้ได้แบ่งสถานการณ์ออกเป็นหลายรูปแบบ สำหรับรายละเอียดและผลการ ทดสอบนั้นจะกล่าวถึงตามลำดับดังนี้

#### การทดสอบหาผลกระทบต่อโปรแกรมแบบ setuid  $6.3.1$

โปรแกรมแบบ setuid อาจจะได้รับผลกระทบจากกลไกการตรวจจับการบุกรุก ้ เนื่องจากโปรเซสของโปรแกรมเหล่านี้ทำงานในสถานะพิเศษ ดังนั้นจึงจำเป็นที่จะต้องทดสอบเพื่อ หาผลกระทบที่อาจจะเกิดขึ้นแก่โปรแกรมเหล่านี้ทุกโปรแกรม โดยจัดรูปแบบและวิธีการทดสอบ ้เช่นเดียวกับการทดสอบโปรแกรมตรวจจับการบกรกในหัวข้อที่ 4.6.3

ิจากการศึกษาถึงผลกระทบที่มีต่อโปรแกรมระบบสรปได้ว่ากลไกการตรวจจับการ ิบุกรุกชุดนี้สร้างผลกระทบต่อโปรแกรมของระบบบางตัวซึ่งแบ่งผลกระทบและโปรแกรมออกเป็น ึกล่มดังนี้

- โปรแกรมที่ขัดต่อกฎสนับสนนข้อที่ 0 ได้แก่โปรแกรม su เนื่องจากโปรแกรมดัง ึ กล่าวใช้สำหรับเปลี่ยนก่า user credential ของผ้ใช้ปรกติให้มีก่าเท่ากับก่า user credential ของ root ้เมื่อพิจารณาตามกฎสนับสนุนพบว่า โปรแกรม su เป็นโปรแกรมแบบ setuid และเรียกใช้ซิซเท็ม ี คอล setgid() เพื่อเปลี่ยนค่า GID ของผู้ใช้เป็น 0 ผลกระทบดังกล่าวไม่สามารถแก้ไขในขณะนี้เนื่อง ้จำเป็นต้องพัฒนาโปรแกรมนี้ใหม่ดังนั้นจึงต้องยกเลิกโปรแกรมนี้ชั่วคราว ถ้าหากผู้ดูแลระบบ ด้องการทำงานด้วยสิทธิพิเศษแล้วผู้ดูแลระบบจำเป็นต้องล๊อกอินเข้าสู่ระบบที่หน้า console ของ ระบบเท่าบั้น

- โปรแกรมที่เกี่ยวข้องกับการจัดการฐานข้อมูลผู้ใช้ เนื่องจากการจัดการฐานข้อมูลผู้ ใช้ต้องคำเนินการผ่านคำสั่ง pwd mkdb เท่านั้น โปรแกรมของระบบปฏิบัติการที่คำเนินงานดัง ึกล่าวได้แก่โปรแกรม chfn, chsh, chpass และ passwd เนื่องจากโปรแกรม passwd เป็นโปรแกรม ้พื้นฐานที่จะเป็นต่อผู้ใช้ จึงมีความจำเป็นที่จะแก้ไขกฎสนับสนุนเพิ่มเติม โดยอนุญาตให้โปรแกรม แบบ setuid เรียกใช้โปรแกรม pwd\_mkdb โดยที่การยกเว้นดังกล่าวจะไม่ก่อให้เกิดผลกระทบต่อ ระบบเนื่องจาก โปรแกรมดังกล่าวเป็นโปรแกรมระบบที่เชื่อถือใด้อีกทั้งใด้รับการป้องกันการแก้ไข จากกฎสนับสนุนข้อที่ 3

ี สำหรับโปรแกรมแบบ setuid ที่จะสร้างขึ้นมาใหม่ ควรคำนึงถึงความปลอดภัย ู้เนื่องจากจุดอ่อนที่เกิดจากโปรแกรมแบบ setuid มีโอกาสที่ผู้บุกรุกอาศัยช่องโหว่ดังกล่าวโจมตี ระบบ Bishop [Bishop,1999] ได้เสนอแนวทางของการสร้างโปรแกรมแบบ setuid ให้ปลอดภัยเพื่อ ป้องกันปัญหาด้านความปลอดภัยที่เกิดจากจุดอ่อนที่เกิดขึ้นจากกระบวนการพัฒนาระบบ

#### ิการทดสอบหาผลกระทบจากการทำงานในสถานการณ์จริง  $6.3.2$

การทดสอบระบบในสถานการณ์จริงเป็นการทดสอบเพื่อหาผลกระทบที่เกิดขึ้น จากเหตุการณ์ที่ไม่สามารถทำนายล่วงหน้าได้เพื่อที่จะปรับปรุงการทำงานกลไกการตรวจจับการบุก ิรก โดยจัดเครื่องแม่ข่าย (server) สำหรับบริการต่างๆ หลังจากนั้นบันทึกผลการใช้งาน

การใช้งานระบบปฏิบัติการยูนิกซ์โดยส่วนใหญ่แล้วจะใช้สำหรับจัดตั้งเป็นเครื่อง แม่ข่าย เพื่อรองรับการเข้าสู่ระบบระยะไกล (remote login) ค้นหาเส้นทาง (PC router) หรือเป็น เครื่องไฟร์วอล (firewall) เป็นต้น วิทยานิพนธ์ชุดนี้จึงแบ่งการทดสอบออกเป็น 3 กลุ่มได้แก่

- ้ เครื่องให้บริการเมล์ เว็บและแฟ้ม โดยเปิดบริการโพรโตคอล SMTP สำหรับการ  $\mathbb{R}^{\mathbb{Z}^2}$ ้ ส่งเมล์ โพรโตคอล IMAP และ POP สำหรับการอ่าน E-mail และเปิดบริการเว็บ ซึ่งสนับสนนการทำงานของสคริปต์ PHP จานข้อมล MySOL และติดตั้ง โปรแกรม vsftp ในช่วงภาคเรียนที่ 1 ปีการศึกษา 2548 ภายใต้ชื่อโดเมน lilac.cs.psu.ac.th
- ี การให้บริการการเข้าสู่ระบบระยะไกล โดยสร้างชื่อบัญชีสำหรับนักศึกษาที่ลง ทะเบียนในรายวิชา structure programming จำนวน 96 คน เพื่อใช้ระบบปฏิบัติ ้เน็ทบีเอสดีสำหรับการพัฒนาโปรแกรมด้วยภาษาซี และกล่มนักศึกษาซึ่งลง ทะเบียนในรายวิชา computer network system นักศึกษากลุ่มนี้ได้พัฒนาโปรแกรม เครือข่าย (socket programming) ด้วยภาษาซีและสร้างเว็บไซต์ซึ่งสนับสนุนการ ทำงานของ php และจานข้อมล MySOL นักศึกษาทั้งสองกล่มติดต่อเข้าส่ระบบ ผ่านโปรแกรม ssh และ telnet การทดสอบในหัวข้อนี้ได้ทดสอบในภาคการศึกษา ที่ 1 ปีการศึกษา 2548
- ี่ ติดตั้ง PC Router สร้างเครือข่ายกำลองโดยติดตั้ง NAT และโปรแกรมไฟร์วอล ให้แก่เครือข่ายในระหว่างวันที่ 14 ถึง 30 พฤศจิกายน 2548 โดยมีเครื่อง ี คอมพิวเตอร์อย่ภายใต้การดแลจำนวน 4 เครื่อง ภายในช่วงเวลาดังกล่าวมีการใช้ เครือข่ายอินเทอร์เน็ตตามปรกติ

ิจากการทดสอบระบบในแต่ละกล่มข้างต้นผลปรากฎว่า กิจกรรมต่างๆ สามารถ ้คำเนินงานใด้ตามปรกติและผู้ใช้สามารถใช้งานระบบได้โดยไม่ได้รับผลกระทบที่เกิดจากการแก้ไข ระบบปฏิบัติการแต่อย่างใด เพราะฉะนั้นจึงสรุปได้ว่า เมื่อเพิ่มกลไกการตรวจจับการบุกรุกแก่ ระบบปฏิบัติการ กลไกดังกล่าวไม่ก่อให้เกิดผลกระทบแก่ระบบงานเดิมยกเว้นคำสั่ง su

## 6.4 การทดสอบหาประสิทธิภาพของระบบปฏิบัติการหลังจากที่แก้ไขซิซเท็มคอล

้การทดสอบระบบในลำดับถัดไปเป็นการเปรียบเทียบประสิทธิภาพของระบบ ปฏิบัติการโดยวัดเวลาในการทำงานของซิซเท็มคอลที่ได้รับการแก้ไขทั้งก่อนและหลังการแก้ไข ระบบปฏิบัติการ หลังจากนั้นนำเวลาที่ได้มาวิเคราะห์และเปรียบเทียบในเชิงสถิติ ซึ่งลำดับถัดไปจะ กล่าวถึงการทดสอบระบบ สรุปและวิเคราะห์ผลการทดสอบระบบ

#### กรณีทดสอบ  $6.4.1$

ี การทดสอบชดนี้เลือกทดสอบบางซิซเท็มคอลโดยจัดกล่มซิซเท็มคอลตามวิธีการ พัฒนาโปรแกรม ซึ่งจัดกลุ่มซิซเท็มคอลออกได้ 4 กลุ่มได้แก่

## กลุ่มของซิซเท็มคอล setuid()

ซิซเท็มคอลในกล่มนี้ประกอบไปด้วยซิซเท็มคอล setuid(), setgid(), seteuid(), setegid() และซิซเท็มคอลในกล่มซิซเท็มคอลวิกฤต เช่น settimeofday() เป็นต้น เนื่องจากรปแบบ ้ของการพัฒนาระบบเหมือนกันคือ แก้ไขเพิ่มเติมเฉพาะการบิยามสถานะของโปรเซสซึ่งไม่มีการ ้ตรวจสอบค่าพารามิเตอร์เหมือนกับซิซเทีมคอลกลุ่มอื่นๆ

## กลุ่มของซิซเท็มคอล fchmod()

ึการวัดเวลาการทำงานซิซเท็มคอลที่ดำเนินงานเกี่ยวกับแฟ้ม ค่าที่ได้จากการวัดแต่ ้ละครั้งมีความแตกต่างกันมากเนื่องจากเวลาที่ได้จากทดสอบเป็นเวลาที่ใช้ในการทำงานของ ้ซิซเท็มคอลรวมกับเวลาที่ใช้ในการเข้าถึงแฟ้ม ถ้าหากเวลาที่ใช้ในการเข้าถึงแฟ้มเปลี่ยนแปลงไป 1 ้มิลลิวินาที จะเป็นผลให้เวลาการทำงานรวมของซิซเท็มคอลเปลี่ยนแปลงไปเกือบ 100% ดังนั้น ้เนื่องจากเวลาการทำงานของซิซเท็มคอล chmod() นั้นรวมเวลาของการเปิดแฟ้มและเวลาการ ทำงานของซิซเท็มคอลเข้าด้วยกัน แต่เวลาการทำงานของซิซเท็มคอล fchmod() เป็นเวลาการทำงาน ของซิซเท็มคอลซึ่งไม่รวมเวลาของการเปิดแฟ้ม อีกทั้งการแก้ไขซิซเท็มคอลในกลุ่มนี้แก้ไขที่จุด ้เดียวกันกือภายในฟังก์ชัน change mode() คังนั้นการวัดเวลาในกลุ่มนี้จึงวัดเวลาการทำงานของซิซ เท็มคอล fchmod $()$ 

### กลุ่มของซิซเท็มคอล execve()

ี่ซิซเท็มคอล execve() ใช้เวลาทำงานมากกว่าซิซเท็มคอลอื่นๆ เนื่องจากซิซเท็ม ี คอลนี้มีหน้าที่สั่งงานโปรเซส การวัดเวลาการทำงานของซิซเท็มคอลนี้จะเริ่มจับเวลาเมื่อเริ่มสั่งงาน ซิซเท็มคอลจนกระทั้งซิซเท็มคอล execve() ส่งค่ากลับ เวลาได้จากการทดสอบคือเวลาการทำงาน ของซิซเท็มคอลและเวลาการทำงานของโปรเซสที่ถูกสั่งงานรวมเข้าด้วยกัน อีกทั้งการสั่งงาน โปรแกรมต้องใช้เวลาสำหรับการค้นหาแฟ้มในคิสก์ เพื่อเป็นการเลี่ยงปัญหาข้างต้นการทดสอบจึง เลือกใช้คำสั่งภายใน (internal command) ของโปรแกรมเชลล์ซึ่งได้แก่คำสั่ง pwd

## กลุ่มของซิซเท็มคอล open()

การวัดเวลาการทำงานของซิซเท็มคอล <sub>open()</sub> แตกต่างจากการทดสอบซิซเท็ม ี คอลอื่นๆ นั่นคือกำหนดให้โปรแกรมทดสอบได้เพื่อเปิดแฟ้มจำนวน 5000 รอบก่อนที่จะเริ่มวัด ี เวลาการทำงานหลังจากนั้นเริ่มวัดเวลาการทำงานตามปกติ จนกระทั่งได้ข้อมูลครบตามจำนวนแล้ว ้จึงบันทึกผลการทดสอบ การเปิดแฟ้มก่อนที่จะวัดเวลาการทำงานจริงเป็นการความคลาดเคลื่อน ึของเวลาที่เกิดจากหน่วยความจำแคชของอุปกรณ์

#### วิธีการวัดเวลาการทำงานของซิซเท็มคอล 642

ข้อจำกัดของการวัดเวลาการทำงานของซิซเท็มคอลคือ ซิซเท็มคอลแต่ละตัวใช้ ้เวลาในการทำงานในระดับของไมโครวินาทีซึ่งไม่สะดวกแก่การวัดเวลาการทำงาน ดังนั้นจำเป็น ้ต้องเรียกใช้ซิทเท็มคอลนั้นหลายๆ รอบเพื่อวัดเวลาการทำงานรวมแล้วนำมาหาค่าเฉลี่ย การทดสอบ ี หัวข้อนี้แบ่งข้อมลออกเป็น 10 กล่มตามจำนวนรอบของการทดสอบ ได้แก่การเรียกใช้ซิซเท็มคอล จำนวน 5000, 10000, 15000, 20000, 25000, 30000, 35000, 40000, 45000 และ 50000 รอบ จากการ ้วัดเวลาแต่ละรอบจะได้ข้อมูลมาหนึ่งชุดซึ่งเป็นเวลาที่ใช้ในการทำงานของซิซเท็มคอล สำหรับแต่ ิละจำนวนรอบของการทำงานได้ทดสอบซ้ำจำนวน 5000 ครั้ง แต่ซิซเท็มคอล execve() ใช้เวลาใน ี การทำงานมากกว่าซิซเท็มคอลตัวอื่น ดังนั้นจึงจำเป็นที่จะลดจำนวนรอบของการทดสอบเป็น 5 10 15 20 25 30 35 40 45 และ 50 รอบ เพื่อช่วยลดเวลาในการทดสอบระบบ

ี ค่าเฉลี่ยของเวลาการทำงานคำนวณโดยนำข้อมลดิบทั้ง 5000 ชดตัดค่าสดโต่ง (outlier) หลังจากนั้นนำข้อมูลที่เหลือมาหาค่าเฉลี่ย ผลที่ได้จากการเฉลี่ยคือ เวลาการทำงานของซิซ เท็มคอ

#### ผลการวัดเวลาการทำงานของซิซเท็มคอลแต่ละกลุ่ม  $6.4.3$

เมื่อวัดเวลาการทำงานของซิซเท็มคอลตามวิธีการข้างต้นแล้วนำผลของการ ทคสอบที่ได้หาค่าเฉลี่ยพร้อมทั้งสร้างกราฟแสดงความสัมพันธ์ระหว่างจำนวนรอบของการ ทดสอบและเวลาของการทำงาน ผลการทดลองแสดงไว้ในตารางที่ 6.6 และแสดงผลการเปรียบ เทียบในรูปแบบของกราฟดังภาพประกอบที่ 6.3, 6.4, 6.5 และ 6.6

ข้อมูลแต่ละตารางแสดงเวลาการทำงานของซิซเท็มคอลในหน่วยของมิลลิวินาที (ms) ซึ่งเป็นเวลาที่ใช้ในการทำงานทั้งก่อนและหลังการแก้ไข หลังจากนั้นคำนวณหาผลต่างของ เวลาแล้วแสคงข้อมูลในรูปแบบของร้อยละ หลังการแก้ไขซิซเท็มคอลประสิทธิภาพของระบบ ปฏิบัติการไม่ควรลดลงมากกว่าร้อยละ 5

ี<br>สำหรับกราฟแสดงความสัมพันธ์ของจำนวนรอบการทำงานและเวลาที่ใช้ของ ้ซิซเท็มคอลเป็นการสร้างกราฟจากข้อมูลในตาราง หลังจากนั้นหาเส้นแนวโน้มของข้อมูลจากกราฟ ่ ซึ่งพบว่า กราฟที่ได้จากการทดลองนั้นมีแนวโน้มการเพิ่มขึ้นเป็นเส้นตรงทั้งหมด

์ ตัวอย่างกราฟในภาพประกอบที่ 6.3 สมการพยากรณ์ 2 ชุด และค่า  $R^2$  เป็น 1.000 ซึ่งหมายความว่า จากการประมาณการเติบโตของข้อมูลสองชุดเมื่อพิจารณาจากสมการแล้วข้อมูล ้ทั้งสองชุดมีอัตราการเติบโตที่ใกล้เคียงกัน โดยข้อมูลชุดหลังการแก้ไขมีอัตราการเพิ่มสูงกว่าเล็ก น้อย เมื่อพิจารณาจากค่า R<sup>2</sup> แล้ว ข้อมูลทั้งสองชุดแทบจะไม่มีความคลาดเคลื่อนจากสมการ พยากรณ์เนื่องจากค่า R<sup>2</sup> มีค่าเป็น 1,000

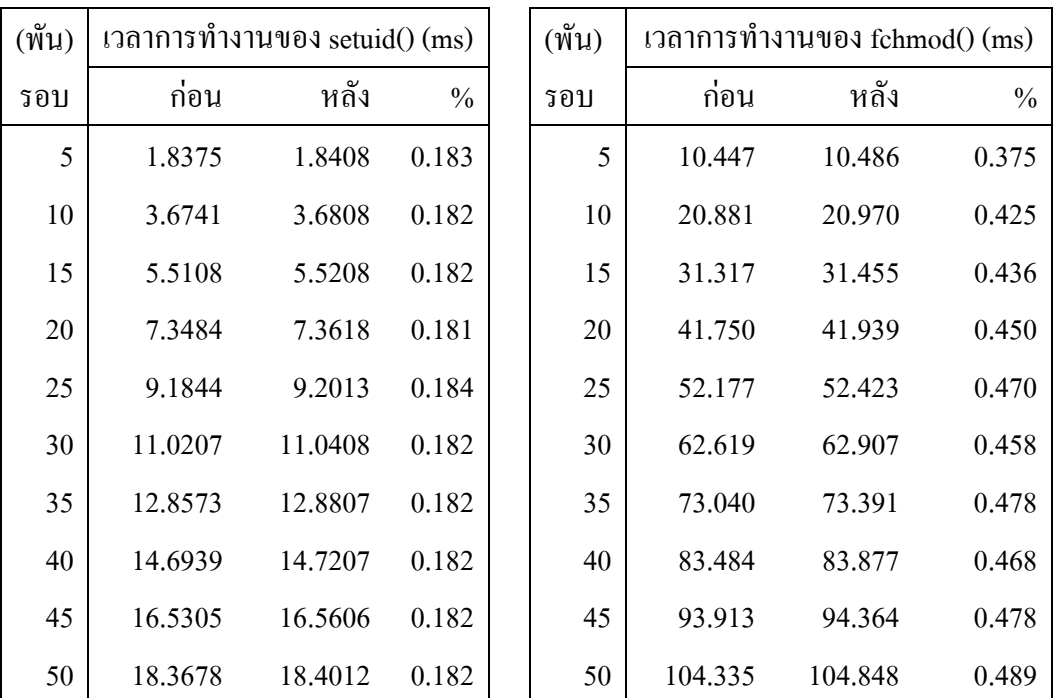

ิ ตารางที่ 6.6 เวลาที่ใช้ในการทำงานของซิซเท็มคอลก่อนและหลังการแก้ไข

| $(\overset{\circ}{\mathfrak{N}}\mathfrak{u})$ | เวลาการทำงานของ $open()$ (ms) |         |               |     | เวลาการทำงานของ $execve()$ (ms) |         |               |
|-----------------------------------------------|-------------------------------|---------|---------------|-----|---------------------------------|---------|---------------|
| รอบ                                           | ก่อน                          | หลัง    | $\frac{0}{0}$ | รอบ | ก่อน                            | หลัง    | $\frac{0}{0}$ |
| 5                                             | 10.483                        | 10.825  | 3.159         | 5   | 3.8570                          | 3.8605  | 0.093         |
| 10                                            | 20.964                        | 21.657  | 3.199         | 10  | 7.7165                          | 7.7210  | 0.058         |
| 15                                            | 31.446                        | 32.490  | 3.212         | 15  | 11.5696                         | 11.5814 | 0.102         |
| 20                                            | 41.927                        | 43.323  | 3.222         | 20  | 15.4375                         | 15.4460 | 0.055         |
| 25                                            | 52.409                        | 54.141  | 3.199         | 25  | 19.2972                         | 19.3217 | 0.127         |
| 30                                            | 62.891                        | 64.974  | 3.207         | 30  | 23.1600                         | 23.1781 | 0.078         |
| 35                                            | 73.372                        | 75.811  | 3.216         | 35  | 27.0299                         | 27.0312 | 0.005         |
| 40                                            | 83.853                        | 86.643  | 3.220         | 40  | 30.8782                         | 30.8973 | 0.062         |
| 45                                            | 94.336                        | 97.474  | 3.219         | 45  | 34.7557                         | 34.7642 | 0.024         |
| 50                                            | 104.816                       | 108.316 | 3.231         | 50  | 38.6191                         | 38.6310 | 0.031         |

ตารางที่ 6.6 (ต่อ) เวลาที่ใช้ในการทำงานของซิซเท็มกอลก่อนและหลังการแก้ไข

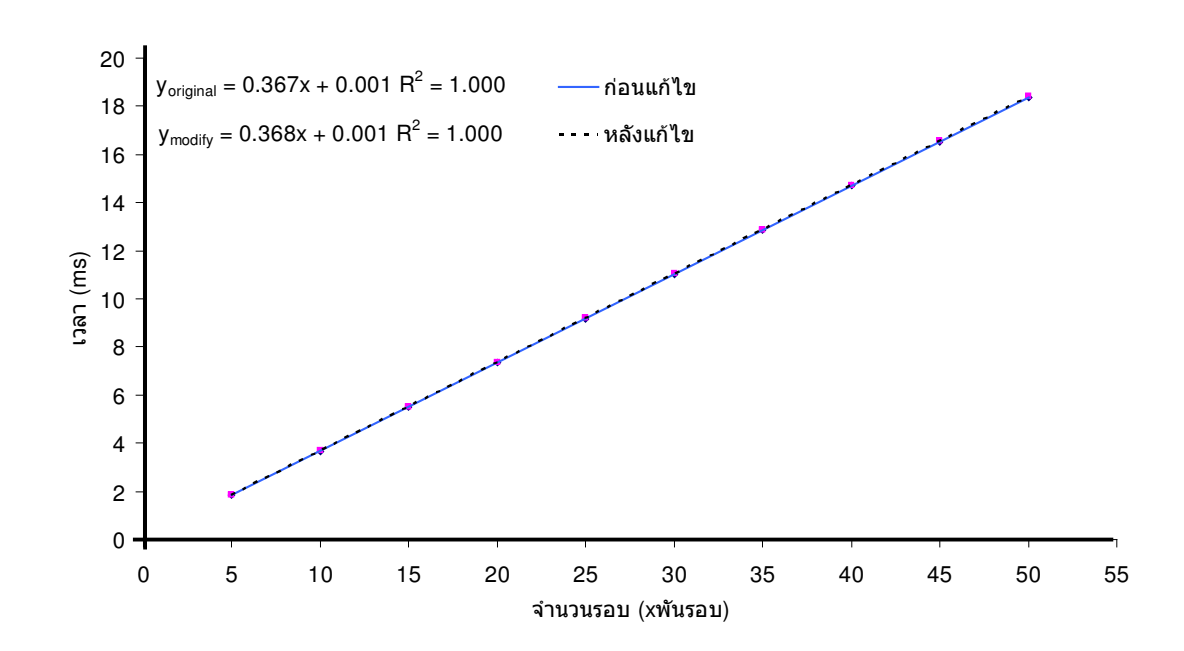

ภาพประกอบ 6.5 เวลาที่ใช้ในการทำงานของซิซเท็มคอล setuid() ก่อนและหลังการแก้ไข

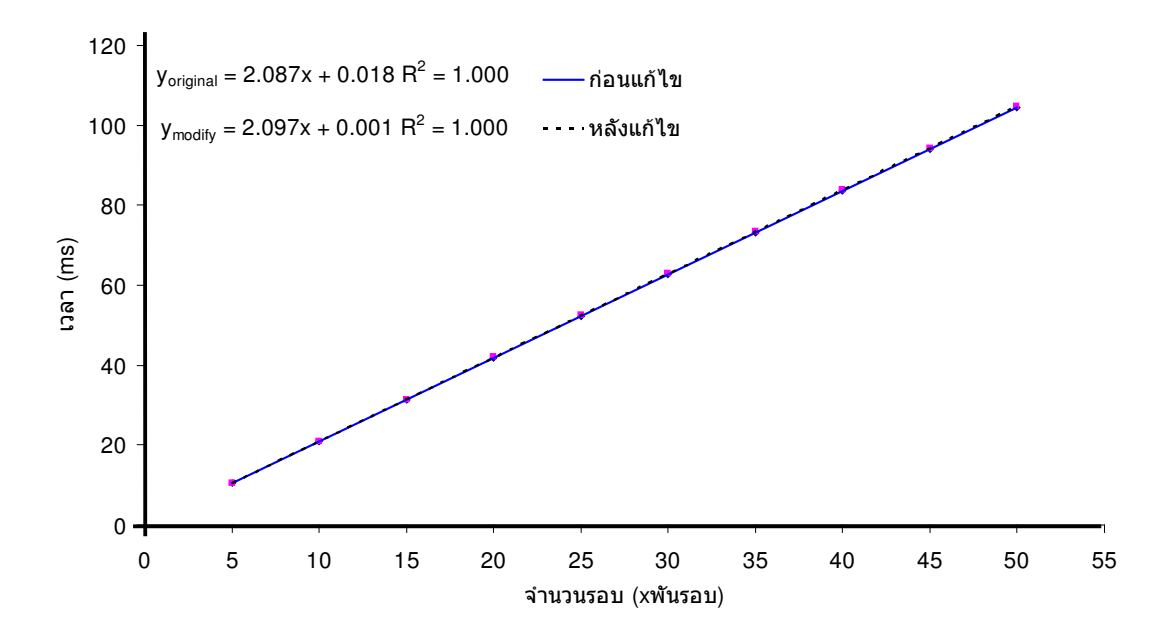

ภาพประกอบ 6.6 เวลาที่ใช้ในการทำงานของซิซเท็มคอล fchmod() ก่อนและหลังการแก้ไข

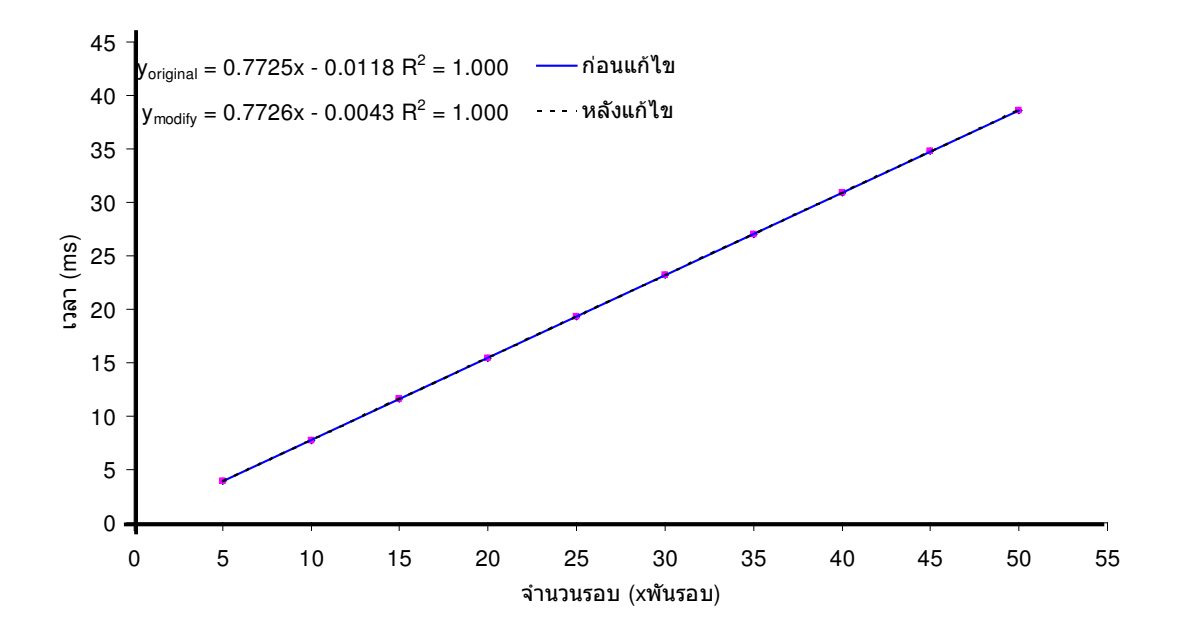

ตารางที่ 6.7 เวลาที่ใช้ในการทำงานของซิซเท็มคอล execve() ก่อนและหลังการแก้ไข

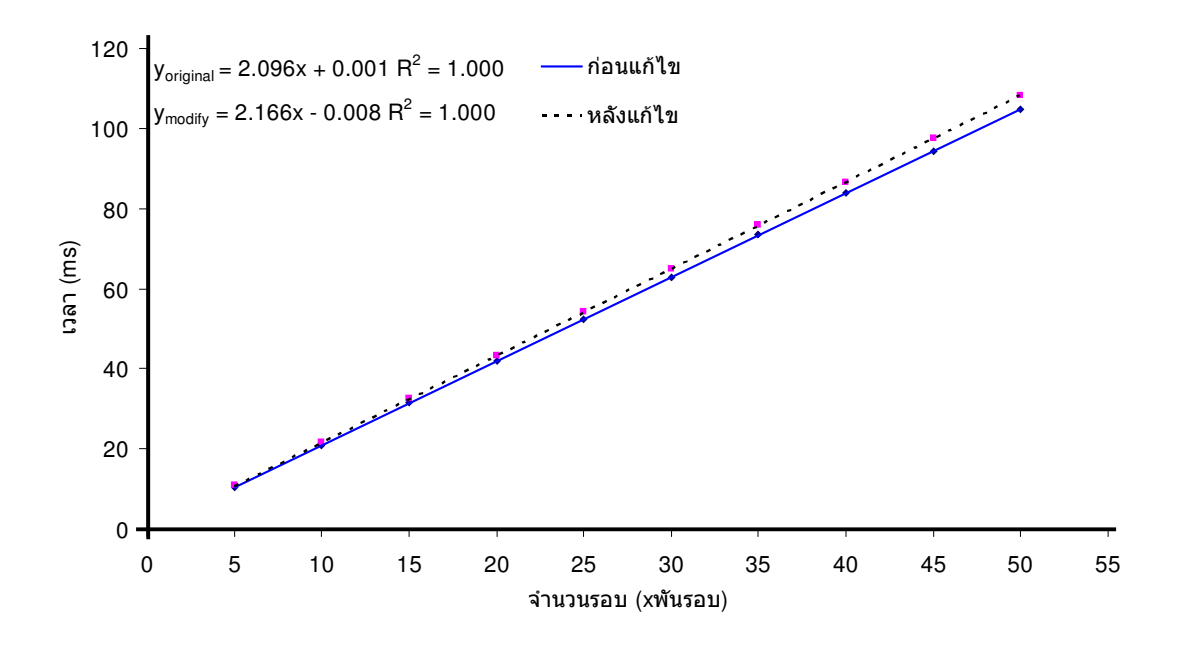

ิภาพประกอบ 6.8 เวลาที่ใช้ในการทำงานของซิซเท็มคอล open() ก่อนและหลังการแก้ไข

ี่ เมื่อเปรียบเทียบเวลาการทำงานของซิซเท็มคอล setuid() ทั้งก่อนและหลังการแก้ ี่ ไขพบว่า เวลาที่ใช้ในการทำงานของซิซเท็มออลมีความแตกต่างกันน้อยมาก นั่นคือร้อยละ 0.18 (น้อยกว่าร้อยละ 5) เมื่อพิจารณาจากค่าความชันของกราฟซึ่งแสดงอัตราการเติบโตของเวลาหลัง ี การแก้ไขจะสูงกว่าก่อนแก้ไขเพียง 0.001 ดังนั้นจึงสรุปได้ว่าการแก้ไขซิซเท็มคอล setuid() ทำให้ ้ ประสิทธิภาพของระบบปฏิบัติการเปลี่ยนแปลงใปและยอมรับได้

ี เวลาการทำงานของซิซเท็มคอล fchmod() ทั้งก่อนและหลังมีความใกล้เคียงกัน ี มากเช่นเดียวกับซิซเท็มคอล setuid() เมื่อพิจารณาจากภาพประกอบที่ 6.4 พบว่า กราฟทั้งสองเส้นมี ้อัตราการเพิ่มขึ้นของเวลาใกล้เคียงกัน เวลาการทำงานหลังการแก้ไขมากกว่าเวลาก่อนการแก้ไข ร้อยละ 0.41 (น้อยกว่าร้อยละ 5) ถือว่ายอมรับได้ เช่นเดียวกันกับการทดสอบซิซเท็มคอล exevce() ้เวลาที่ใช้ในการทำงานหลังการแก้ไขเพิ่มขึ้นจากเดิมแต่ยังน้อยกว่าร้อยละ 5 ซึ่งถือว่ายอมรับได้เช่น กัน ดังนั้นจึงสรุปได้ว่าการแก้ไขซิซเท็มคอล fchmod() และ execve() ทำให้ประสิทธิภาพของระบบ ปฏิบัติการเปลี่ยนแปลงไปและยอมรับได้

แต่ผลการทดสอบของซิซเท็มคอล <sub>open()</sub> มีความแตกต่างกันมากกว่าซิซเท็มคอล ้อื่นๆ เนื่องจากการทดสอบส่วนนี้ได้รับผลกระทบมาจากปัจจัยภายนอกที่ไม่สามารถป้องกันได้ แต่ เมื่อพิจารณาถึงค่าที่แตกต่างนั้นจะเห็นได้ว่า มีแนวโน้มของการเพิ่มขึ้นของเวลาในทิศทางเดียวกัน อีกทั้งผลต่างของเวลามีความแตกต่างมากกว่าซิซเท็มคอลตัวอื่นแต่ยังอยู่ในระดับที่ยอมรับได้เนื่อง ิจากให้เวลาการทำงานเพิ่มขึ้นร้อยละเปลี่ยนแปลงไปไม่ถึง 5%

### 6.5 บทสรุป

ิการทดสอบความแม่นยำของการทำงานของฟังก์ชันตรวจจับการบุกรุกสรุปใด้ว่า ้ ระบบชุดนี้สามารถตรวจจับการบุกรุกได้ทุกวิธีการที่ขัดต่อกฎสนับสนุน และสามารถทำงานได้ใน ิสภาวะเครียด สรุปได้ว่า ระบบตรวจจับการบุกรุกสามารถทำงานได้ทั้งสภาวะปกติและสภาวะ เครียด การทดสอบข้างต้นสามารถพิสูจน์ได้ว่า ระบบดังกล่าวใช้ทรัพยากรสำหรับการดำเนินงาน น้อยมาก อีกทั้งสามารถจัดการ โปรเซสบุกรุกจำนวนมากได้ในเวลาเดียวกัน

ระบบตรวจจับการบกรกชดนี้สร้างผลกระทบให้แก่คำสั่งแบบ setuid ได้แก่คำสั่ง su ผู้ดูแลระบบจำเป็นที่จะต้องยกเลิกคำสั่งนี้ชั่วคราวจนกว่าจะใด้รับการพัฒนาโปรแกรมชุดนี้ใหม่ คำสั่งอีกกลุ่มที่ได้รับผลกระทบคือ กลุ่มของคำสั่งที่เกี่ยวข้องกับการแก้ไขฐานข้อมูลผู้ใช้ แต่ผล ิ กระทบในข้อนี้สามารถแก้ไขได้โดยยกเว้นการตรวจสอบการเรียกใช้โปรแกรม pwd mkdb ส่วน ผลกระทบที่อาจจะเกิดขึ้นจากการใช้งานปกตินั้นได้ทดสอบแล้วว่าไม่ก่อให้เกิดผลกระทบใดๆ กับ ระบบงาบดิบ

้ เมื่อพิจารณาถึงประสิทธิภาพของระบบปฏิบัติการที่เปลี่ยนแปลงไปสรปได้ว่า เวลาที่เพิ่มขึ้นในแต่ละซิซเท็มคอลที่ได้รับการแก้ไขนั้นยังอยู่ในระดับที่ยอมรับได้ สำหรับ ี่ซิซเท็มคอล <sub>open(</sub>) นั้นเมื่อพิจารณาในเชิงสถิตินั้นเวลาการทำงานแตกต่างกันประมาณ 3% ยังถือ ว่ายอมรับได้